# The book was found

# Think Python: How To Think Like A Computer Scientist

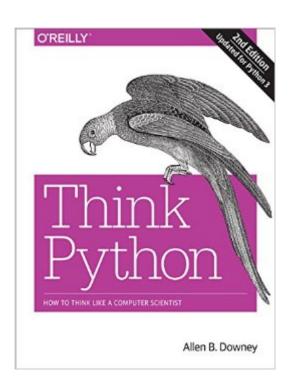

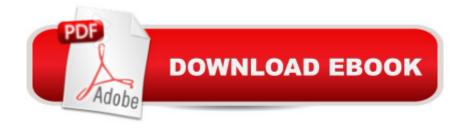

## **Synopsis**

If you want to learn how to program, working with Python is an excellent way to start. This hands-on guide takes you through the language a step at a time, beginning with basic programming concepts before moving on to functions, recursion, data structures, and object-oriented design. This second edition and its supporting code have been updated for Python 3. Through exercises in each chapter, youâ TMII try out programming concepts as you learn them. Think Python is ideal for students at the high school or college level, as well as self-learners, home-schooled students, and professionals who need to learn programming basics. Beginners just getting their feet wet will learn how to start with Python in a browser. Start with the basics, including language syntax and semantics Get a clear definition of each programming concept Learn about values, variables, statements, functions, and data structures in a logical progression Discover how to work with files and databases Understand objects, methods, and object-oriented programming Use debugging techniques to fix syntax, runtime, and semantic errors Explore interface design, data structures, and GUI-based programs through case studies

### **Book Information**

Paperback: 292 pages

Publisher: O'Reilly Media; 2 edition (December 28, 2015)

Language: English

ISBN-10: 1491939362

ISBN-13: 978-1491939369

Product Dimensions: 7 x 0.5 x 9.2 inches

Shipping Weight: 1.1 pounds (View shipping rates and policies)

Average Customer Review: 4.2 out of 5 stars Â See all reviews (12 customer reviews)

Best Sellers Rank: #33,840 in Books (See Top 100 in Books) #2 in Books > Computers &

Technology > Programming > Software Design, Testing & Engineering > UML #47 in Books >

Computers & Technology > Programming > Languages & Tools > Python #64 in Books >

Computers & Technology > Programming > Software Design, Testing & Engineering > Software

Development

#### Customer Reviews

Note: 2nd ed covers Python 3. Excellent starting point for beginners. Very clear with useful examples and without redundancy or oversimplification. The next book in the series, "Think Complexity" covers the more advanced concepts. I found using other books by this author (Think

Stats 2nd ed & Think Bayes) really helpful in applying my knowledge of python learned from this book to real data.

If it weren't for this book I would never even have attempted to learn Python. I still have a long way to go, but this book takes you one step at a time. It assumes you know very little about programming and gradually gives you the tools you need to write your own programs in Python.

This book is great. However, only buy it if you're the type of person who really needs a hard copy specific to Python3. It has been in the public domain for years in various iterations. There is even an interactive version. I bought it for a class and because I'm the type of learner who needs a tactile thing to write in, fall asleep with, or cry on.

Learned how this bookâ Â"along with various versions of this bookâ Â"have been hacked by academia for years, which has certainly honed the material for educational purposes.For example, each chapter ends with sections devoted to debugging, terminology and exercises. Which help make 'Think Python' a standard for beginning Python programmers. Just as a different educational hack of 'Think Python' is part of the curriculum for a MOOC I am currently enrolled in: 'Coursera: Programming for Everybody' (Python programming).

This book has some illuminating knowledge and it is great for beginners, such as me. However, the material presented doesn't always seem organic and gets hard to follow sometimes. The problems are the best part. I have learned a lot from doing those problems.

There's a free version available somewhere online but I loved it so much that I bought the paper version. Great book for starters-mid level Pythons.

This book is written to use Python to test program language principles. I like the use of very basic examples.

!st off....waaaaay cheaper than on campus. Second, does the job and fairly simple explanation of how python works.

Download to continue reading...

Python: Python Programming Course: Learn the Crash Course to Learning the Basics of Python

(Python Programming, Python Programming Course, Python Beginners Course) Python: Python Programming For Beginners - The Comprehensive Guide To Python Programming: Computer Programming, Computer Language, Computer Science Python: Python Programming For Beginners - The Comprehensive Guide To Python Programming: Computer Programming, Computer Language, Computer Science (Machine Language) Think Python: How to Think Like a Computer Scientist How to Think Like a Computer Scientist: JAVA Programming Beginning Python Programming: Learn Python Programming in 7 Days: Treading on Python, Book 1 Learn Python in One Day and Learn It Well: Python for Beginners with Hands-on Project. The only book you need to start coding in Python immediately Maya Python for Games and Film: A Complete Reference for Maya Python and the Maya Python API Deep Learning: Recurrent Neural Networks in Python: LSTM, GRU, and more RNN machine learning architectures in Python and Theano (Machine Learning in Python) Unsupervised Deep Learning in Python: Master Data Science and Machine Learning with Modern Neural Networks written in Python and Theano (Machine Learning in Python) Deep Learning in Python Prerequisites: Master Data Science and Machine Learning with Linear Regression and Logistic Regression in Python (Machine Learning in Python) Convolutional Neural Networks in Python: Master Data Science and Machine Learning with Modern Deep Learning in Python, Theano, and TensorFlow (Machine Learning in Python) Deep Learning in Python: Master Data Science and Machine Learning with Modern Neural Networks written in Python, Theano, and TensorFlow (Machine Learning in Python) Act like a Lady, Think like a Man: What Men Really Think About Love, Relationships, Intimacy, and Commitment Act Like a Lady, Think Like a Man, Expanded Edition CD: What Men Really Think About Love, Relationships, Intimacy, and Commitment Know Your Onions - Graphic Design: How to Think Like a Creative, Act like a Businessman and Design Like a God Truth or Truthiness: Distinguishing Fact from Fiction by Learning to Think Like a Data Scientist Sound (Tabletop Scientist) (Tabletop Scientist) PowerShell: For Beginners! Master The PowerShell Command Line In 24 Hours (Python Programming, Javascript, Computer Programming, C++, SQL, Computer Hacking, Programming) Python for Everybody: Exploring Data in Python 3

**Dmca**